# Investigación

# Labbtex: Toolbox para generación de informes en LATEX para Matlab®

# Labbtex: Matlab<sup>®</sup> Report Generator L<sup>AT</sup>EX Toolbox

[Francisco Soler,](mailto:f.soler@upm.es) [Nicoletta González,](mailto:n.gcancelas@upm.es) [Alberto Camarero,](mailto:alberto.camarero@upm.es) [Mª Carmen Palomino](mailto:mcpalomino@caminos.upm.es) y [José Luis Almazán](mailto:joseluis.almazan@upm.es)

Revista de Investigación

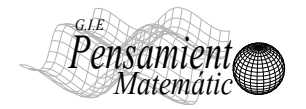

Volumen II, Número 2, pp. 151–156, ISSN 2174-0410 Recepción: 16 Jul'12; Aceptación: 20 Jul'12

### 1 de octubre de 2012

#### **Resumen**

En este artículo se presenta el software desarrollado por el Equipo H3lite dentro del Departamento de Ingeneniería Civil. Transportes de la Escuela de Ingenieros de Caminos, Canales y Puertos de la Universidad Politécnica de Madrid para la generación de informes en <sup>L</sup>ATEX mediante el software Matlab® y la integración en sus rutinas, **Labbtex**.

La librería Labbtex proporciona un marco flexible para mezclar texto y código Matlab<sup>®</sup> para la generación automática de documentos. Un archivo fuente simple contiene el texto de documentación y el código Matlab, al correr la aplicación se genera un documento final LATEX que contiene el texto, gráficos y tablas indicados con el formato de un documento LATEX. El código Matlab genera un documento LATEX usando la sintaxis. Así, LATEX (para composición de texto de alta calidad) y Matlab® (para cálculo matemático) pueden usarse simultáneamente. Esto permite la generación de informes en tiempo real con un uso de recursos mínimo.

Palabras Clave: LATEX, Matlab, informes, Labbtex.

#### **Abstract**

The library provides a framework Labbtex flexibility to mix text and code Matlab<sup>®</sup> for Automatic generation of documents. A single source file containing the text of documentation and Matlab code, to run the application generate a final document LATEX containing text, graphics and tables indicated with the format of a document LATEX . Matlab code generates a LaTeX document using the syntax. Thus, LATEX (for text composition bond) and Matlab<sup>®</sup> (for calculation mathematical) can be used simultaneously. This allows the generation of reports real time with minimum resource use.

Keywords: L<sup>AT</sup>EX, Matlab, reports, Labbtex.

# **1. Introducción**

Algunas de las herramientas matemáticas más utilizadas en el ámbito de la ingeniería son el software Matlab<sup>®</sup> [\[1\]](#page-4-0), [\[2\]](#page-4-1) y el sistema de composición de textos para documentos científicos y en especial matemáticos LATEX. En la actualidad el software incluye una Toolbox que permite la generación de informes: Matlab Report Generator<sup>®</sup> [\[3\]](#page-4-2) pero además de ser un módulo extra de pago al software, no genera documentos en LATEX.

LATEX es un sistema de composición de textos, orientado especialmente a la creación de libros, documentos científicos y técnicos que contengan fórmulas matemáticas. LATEX está formado por un gran conjunto de macros de T<sub>E</sub>X, escrito por Leslie Lamport en 1984 [\[4\]](#page-4-3), con la intención de facilitar el uso del lenguaje de composición tipográfica, creado por Donald Knuth. Es muy utilizado para la composición de artículos académicos, tesis y libros técnicos, dado que la calidad tipográfica de los documentos realizados con LATEX es

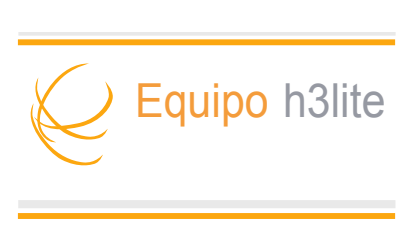

*Figura 1. Equipo H3lite*

comparable a la de una editorial científica de primera línea. LATEX es software libre bajo licencia LPPL.

La mayoría de los paquetes matemáticos tienen la opción de guardar sus salidas en archivos con formato *.doc, .rtf* o *.txt*, lo que permiten usar un procesador de texto como Microsoft Word u Open Office para abrirlo, así que copiando y pegando se construye el informe final con los comentarios del análisis. Si deseamos usar LATEX para la composición del texto del informe o artículo, encontramos que la metodologíaa de copiar y pegar resulta poco eficiente [\[5\]](#page-4-4).

En el equipo H3lite se ha visto la necesidad de desarrollar una aplicación propia que permita de una manera sencilla la generación de informes en tiempo real. Así se ha desarrollado una Toolbox específica para tratar este problema.

Son conocidos los paquetes o librerías que conforman Matlab®, por ejemplo existen Toolboxes para Estadística o Redes Neuronales [\[6\]](#page-4-5). La Toolbox desarrollada permite que cualquier investigador o estudiante, a partir de sus rutinas o programas desarrollados con Matlab<sup>®</sup> genere documentos en LATEX de una manera sencilla sin conocimientos en este último lenguaje. Si además el usuario conoce LATEX, la utilidad de la toolbox es ilimitada.

## **2. Desarrollo de la aplicación**

Hace tiempo que MATLAB es ampliamente conocido, aceptado y utilizado por la comunidad científica [\[7\]](#page-4-6). Esta aceptación se está extendiendo a aplicaciones generales en ingeniería debido a su entorno amigable y facilidad de uso. De esta manera, software estandarizado escrito en C o Fortran, se han relegado a un segundo plano, puesto que es complicada su utilización por usuarios no expertos.

La Toolbox desarrollada cuenta con 5 archivos:

- 1. *abre-informe-libro.m:* Crea el archivo .tex que irá completándose durante la ejecución de la rutina programada.
- 2. *inserta-texto.m:* Inserta el texto deseado.
- 3. *inserta-tabla.m:* Convierte una matriz de Matlab<sup>®</sup> en una tabla de L<sup>A</sup>T<sub>F</sub>X.
- 4. *inserta-imagen.m:* Inserta la imagen deseada (en esta versión, en formato postcript.
- 5. *cierra-informe.m:* Cierre el archivo y da como resultado el archivo .tex.

El diagrama de flujo que ejemplificaría la utilización de la toolbox desarrollada se resume en la Figura [2.](#page-2-0)

<span id="page-2-0"></span>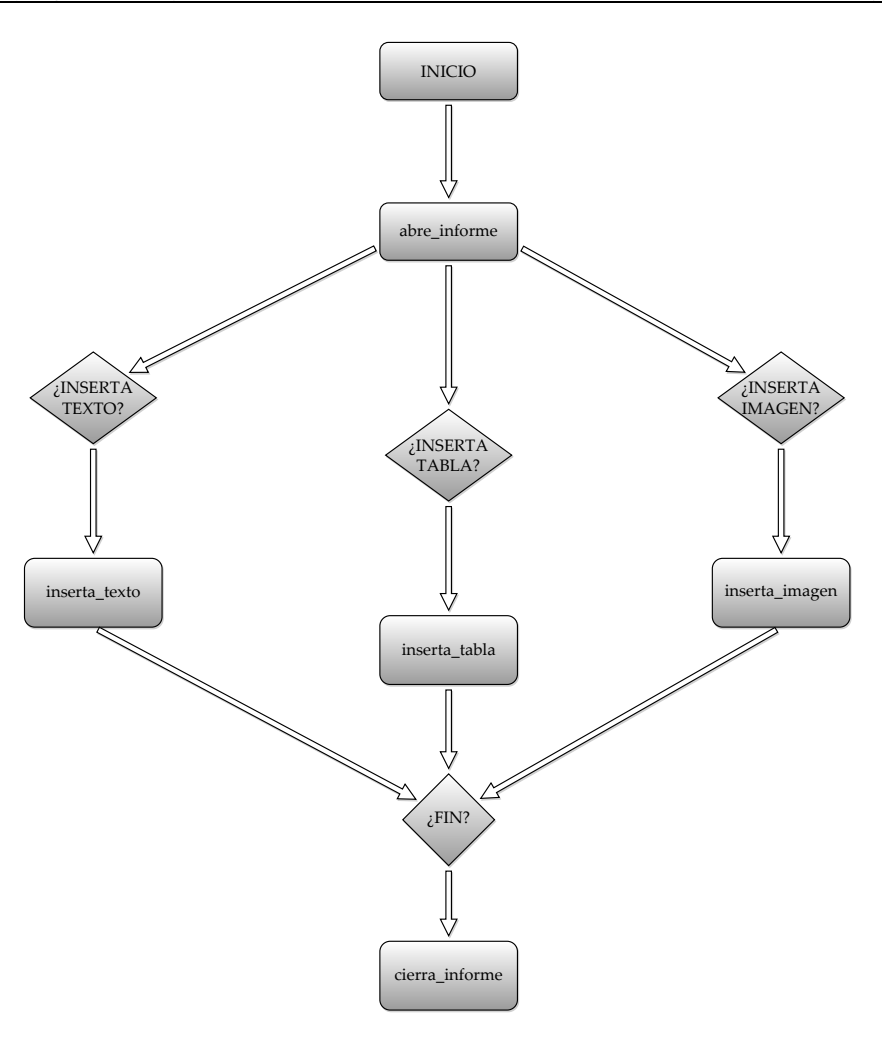

*Figura 2. Diagrama de flujo*

# **3. Ejemplo de utilización de la aplicación**

El siguiente código genera un informe sencillo que incluye texto, imágenes y tablas obtenidas directamente del código Matlab®.

```
clear
clc
tic
narchivo='ejemplo.tex';
archivo=abre_informe(narchivo,'Labbtex','Ejemplo','f');
inserta_texto(['@chapter{Imágenes}'],archivo);
inserta_imagen(['\logoupmBN_new_ing.eps'],'Logo UPM',archivo);
inserta_texto(['Este es un ejemplo de documento.'],archivo);
inserta_texto(['@chapter{Tablas}'],archivo);
cabecera_tabla(1).value='a';
cabecera_tabla(2).value='b';
Volumen II, Número 2, Oct'12, ISSN 2174-0410 Revista "Pensamiento Matemático" | 153
```

```
cabecera_tabla(3).value='c';
inserta_tabla([d e f;g h i],'datos',archivo,cabecera_tabla)
cierra_informe(archivo,narchivo);
toc
```
<span id="page-3-0"></span>El código del ejemplo, al ejecutarse genera un documento *tex* que al compilarlo da como resultado el documento *pdf* de la Figura [3.](#page-3-0)

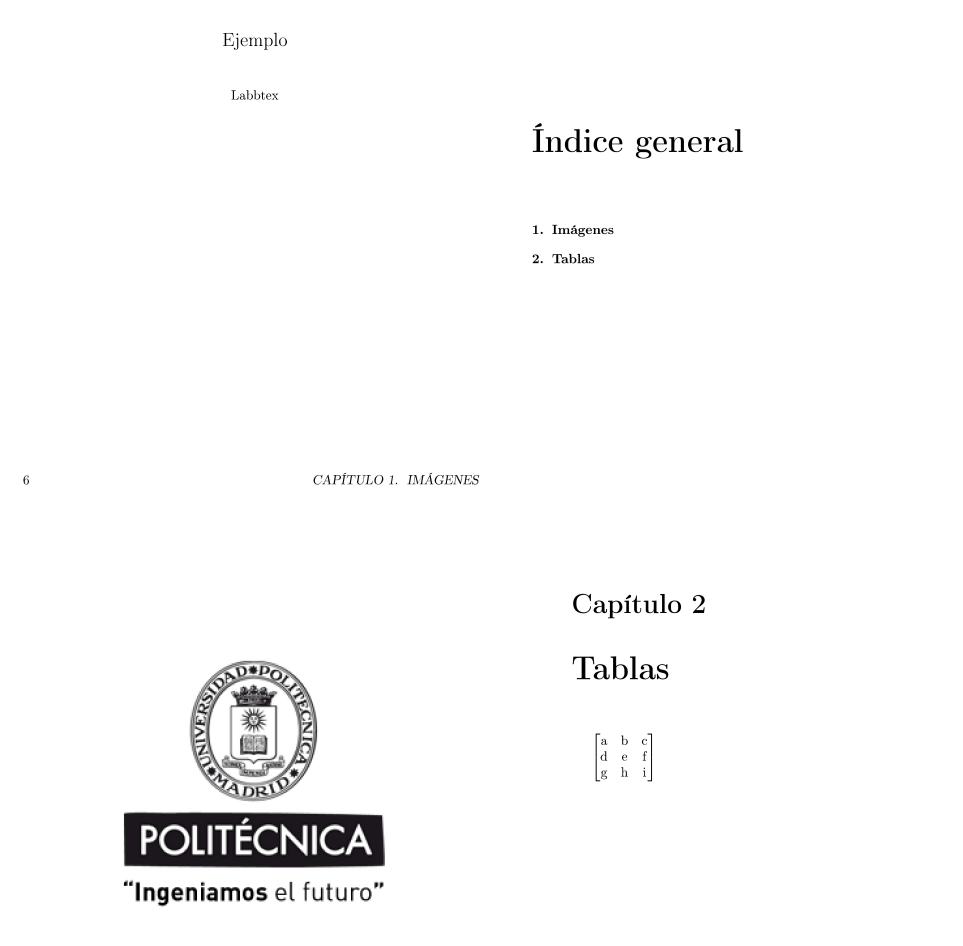

*Figura 3. Documento pdf resultante*

## **4. Conclusiones y perspectivas futuras**

La librería Labbtex es una valiosa herramienta para resolver el problema de la generación de documentos a partir de rutinas de Matlab®. Constituye un núcleo computacional estable, rápido y muy completo. Además, requiere de poca memoria y, por consiguiente, permite abordar problemas de mayor dimensión como por ejemplo los problemas en los que se utilizan bases de datos muy grandes.

La herramienta sigue en desarrollo dentro del Equipo H3lite para perfeccionar la funcionalidades de la toolbox y dotarla de más opciones y mayor versatilidad.

 $\overline{5}$ 

 $\overline{7}$ 

## **5. Agradecimientos**

Durante la realización del proyecto: *'Tratamiento y Análisis de datos de la instruentación del dique de Botafoc'* financiado por la Autoridad Portuaria de Baleares [\[8\]](#page-4-7), [\[9\]](#page-4-8), [\[10\]](#page-4-9), se observó la necesidad de generar grandes volúmenes de documentación de manera simultanea al funcionamiento de Matlab®.

Esta aplicación comenzó a desarrollarse dentro del marco del proyecto de investigación *'TRAVIESA (Transmisión de Vibraciones del ferrocarril urbano al entorno: Estrategias, Tecnologías y materiales para su atenuación)'* financiado por el CDTI y el Ministerio de Ciencia e Innovación del Gobierno de España. Además su utilidad se puso de manifiesto.

Nuestro agradecimiento a la Universidad Politécnica de Madrid por ayudar en el proceso de solicitud de inscripción en el Registro Territorial de la Propiedad Intelectual.

# <span id="page-4-0"></span>**Referencias**

- <span id="page-4-1"></span>[1] PÉREZ LÓPEZ C., *Matlab y sus aplicaciones en las ciencias y la ingeniería*, 2002.
- [2] MATHEWS, J. H., FINK, K. D., ESCOLANO, P. J. P., CARRIÓN, A. F., y MÁRQUEZ, M. C. *Métodos numéricos con MATLAB*, volumen 2. Prentice Hall, 2000.
- <span id="page-4-3"></span><span id="page-4-2"></span>[3] CRITZ, D. y DEAN, L. *Report generator for a mathematical computing environment*, 2006.
- <span id="page-4-4"></span>[4] LAMPORT, L. *LaTeX*. 1994.
- <span id="page-4-5"></span>[5] RIVERA, M. A. M. Rivera. *Generación automática de reportes con R y LATEX*, 2007.
- <span id="page-4-6"></span>[6] DEMUTH, H. y BEALE, M. *Neural network toolbox for use with matlab*, 1993.
- [7] HERNÁNDEZ, V., BLANQUER, I., VIDAL, A., y ARIAS, E. *Slicot: Una libreria de software numérico eficiente y fiable para problemas de control con interfaces para matlab*, 1999.
- <span id="page-4-7"></span>[8] ALMAZÁN GÁRATE, J. L., MATAS MATEOS, A., PALOMINO MONZÓN, M. C., GARCÍA MON-TES, J. R., y AMORÓS SERRET, J. R. *Tratamientos masivos de datos procedentes de la instrumentación del dique de Botafoc (Ibiza)*. Ingeniería Civil, (149):43-56, 2008.
- <span id="page-4-8"></span>[9] ALMAZÁN GÁRATE, J. L., y LASCONATEGUY, D. E. I. *Ingeniería marítima y portuaria: Modelización vs Instrumentación*, 2010.
- <span id="page-4-9"></span>[10] ALMAZÁN GÁRATE, J. L., PALOMINO MONZÓN, M. C., MONTES, J. R. G., y SERRET, J. R. A. *Tratamientos masivos de señales procedentes de sistemas de sensores de instrumentación en prototipo*, 2007.

### **Sobre los autores:**

*Nombre:* Francisco Soler Flores *Correo Electrónico:* [f.soler@upm.es](mailto:f.soler@upm.es) *Institución:* Universidad Politécnica de Madrid, España.

*Nombre:* Nicoletta González Cancelas *Correo Electrónico:* [nicoleta.gcancelas@upm.es](mailto:nicoleta.gcancelas@upm.es) *Institución:* Universidad Politécnica de Madrid, España. *Nombre:* Alberto Camarero Orive *Correo Electrónico:* [alberto.camarero@upm.es](mailto:alberto.camarero@upm.es) *Institución:* Universidad Politécnica de Madrid, España.

*Nombre:* Mª Carmen Palomino Monzón *Correo Electrónico:* [mcpalomino@caminos.upm.es](mailto:mcpalomino@caminos.upm.es) *Institución:* Universidad Politécnica de Madrid, España.

*Nombre:* José Luis Almazán Gárate *Correo Electrónico:* [joseluis.almazan@upm.es](mailto:joseluis.almazan@upm.es) *Institución:* Universidad Politécnica de Madrid, España.